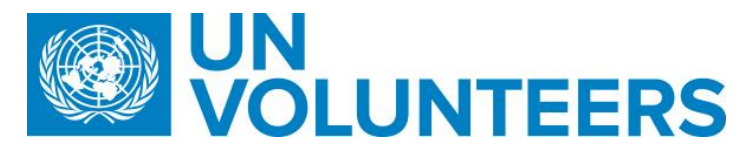

# **Host Entity registration** – Standard Operating Procedure Transitional SOP Tranisitional SOP

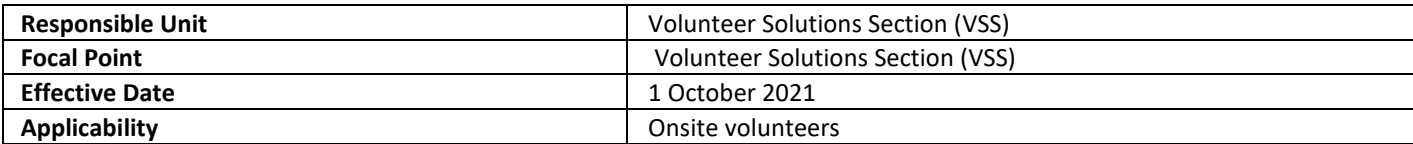

### **1. [ATLAS HCM User Guide](https://undp.sharepoint.com/:w:/s/UNVknowledgeMng/EYG1C4FsUpBJrzbZd29etKsBRH33qNi5q0WulX7J3iHNYw?e=Og6jVR)**

## **2. [Unified Conditions](https://www.unv.org/sites/default/files/unvpf/UNVcos2021%20Complete%20hi-res-final_compressed_30.08.2021.pdf) of Service**

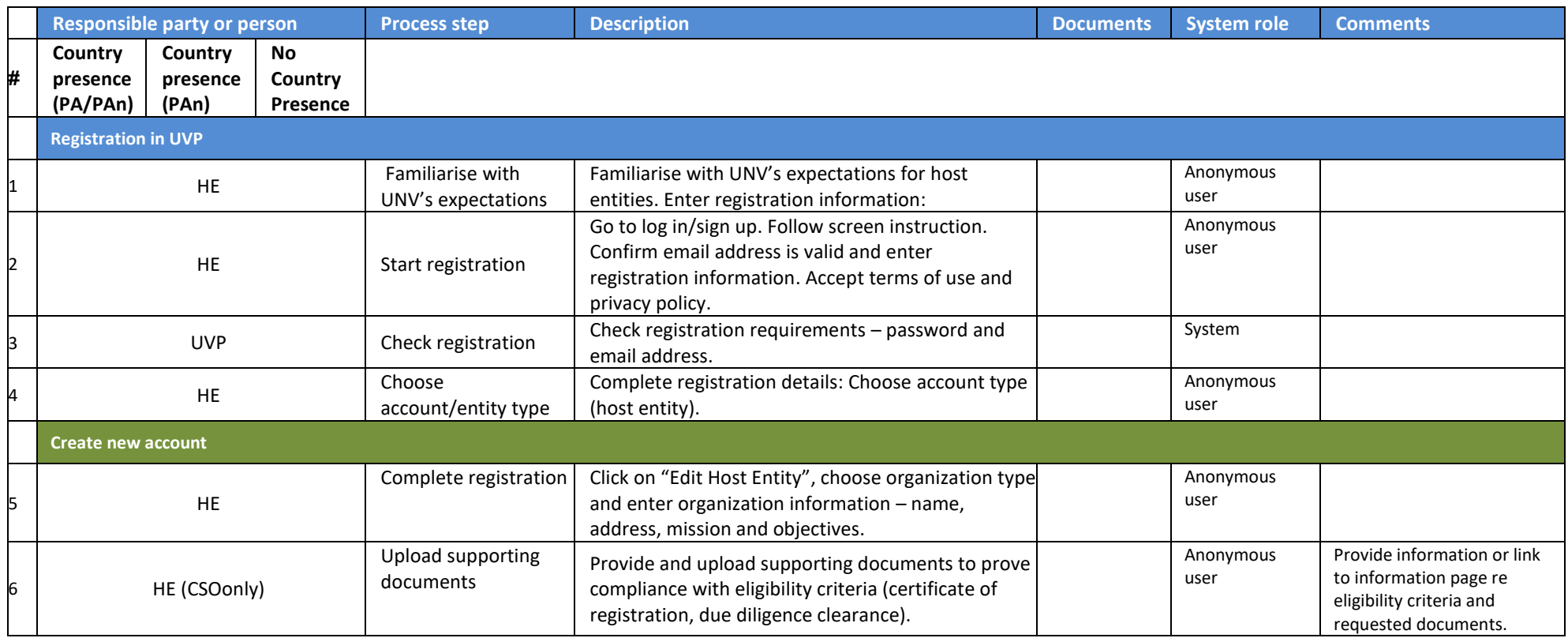

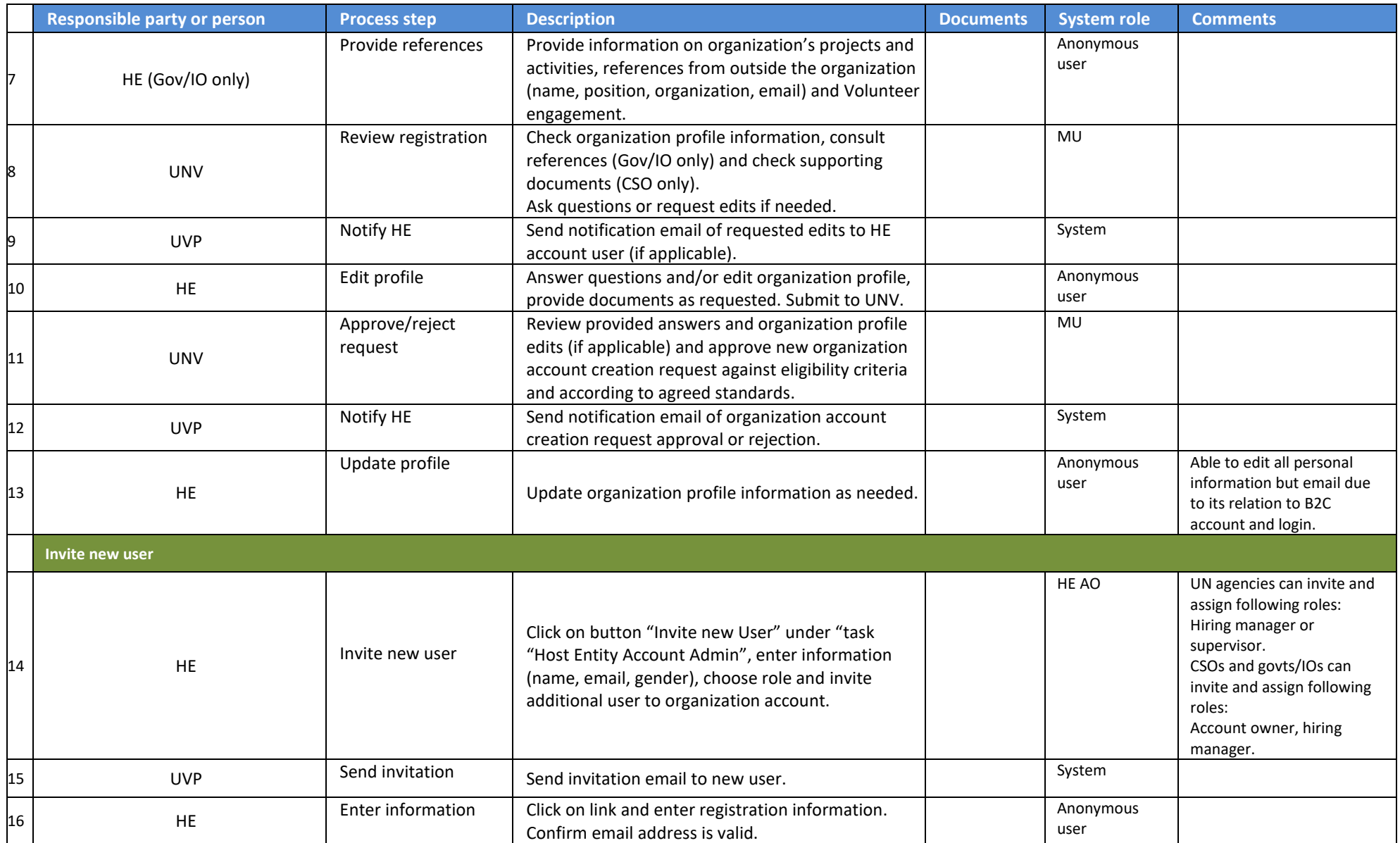

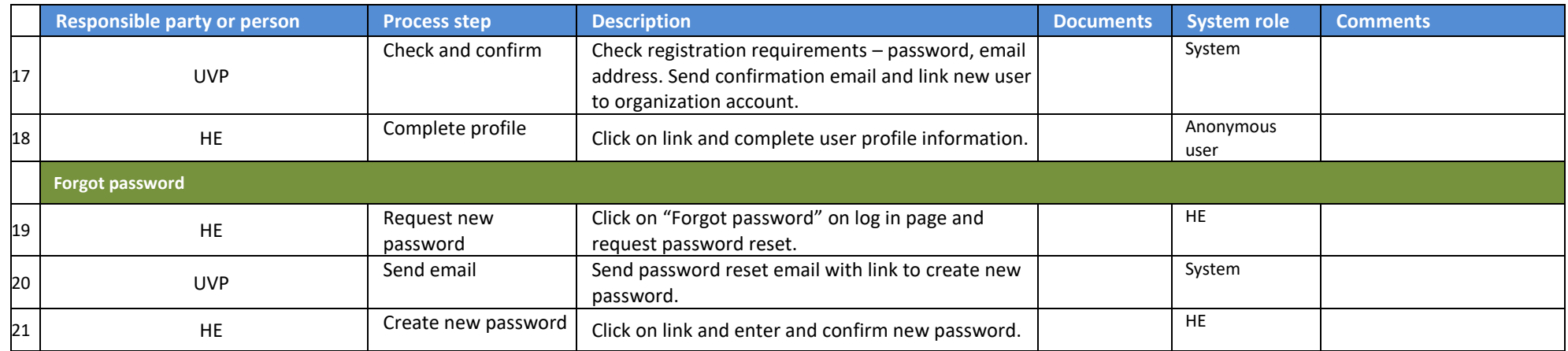

#### **Abbreviations**

HE AO – Host entity account owner CSO - Civil Society Organizations